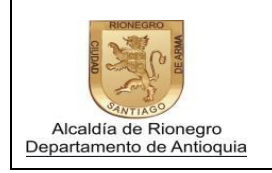

Página 1 de 9

## INSTRUCTIVO PARA LA PRESENTACIÓN DE LA INFORMACIÓN EXÓGENA REGLAMENTADA EN LA RESOLUCIÓN 358 DE 2018.

INDUSTRIA Y COMERCIO.

## SECRETARÍA DE HACIENDA.

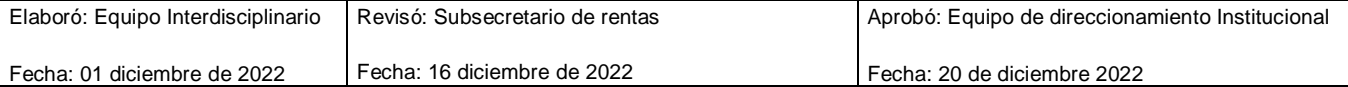

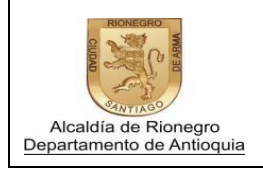

Página 2 de 9

Versión: 0

*Como primer paso, abrir un navegador preferiblemente las últimas versiones de Google Chrome o Mozilla Firefox para un mejor rendimiento de la aplicación, e ingrese a la página principal del Municipio de Rionegro [www.rionegro.gov.co](http://www.rionegro.gov.co/)*

Selecciona la opción "pagos en línea"

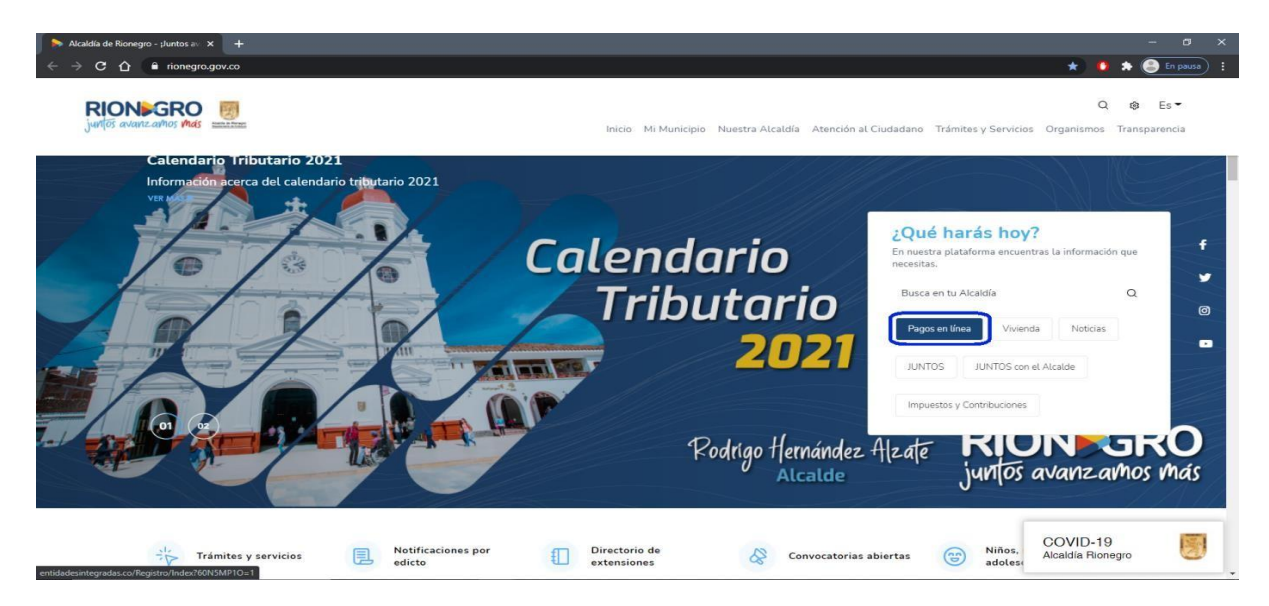

Para llevar a cabo el ingreso, se debe tener una cuenta previamente creada. De notener una cuenta creada, seleccionar en el icono CREAR CUENTA y seguir las instrucciones. En caso de no recordar la contraseña, ingresar el número de identificación y dar clic en ¿Olvidaste tu contraseña? y llenar los campos requeridos.

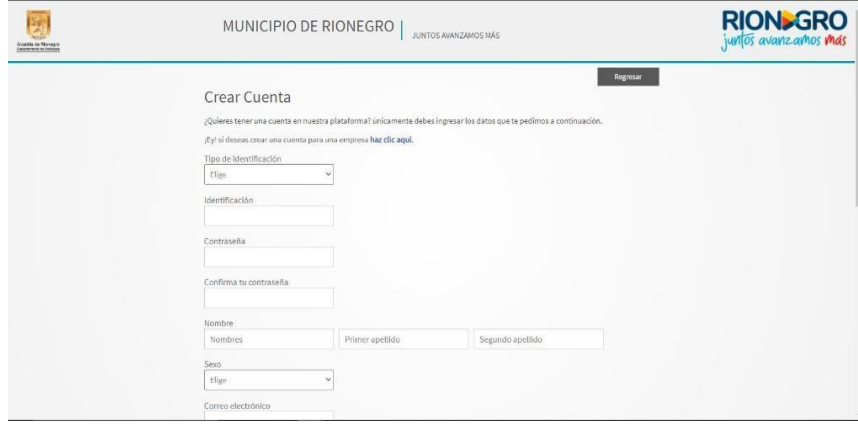

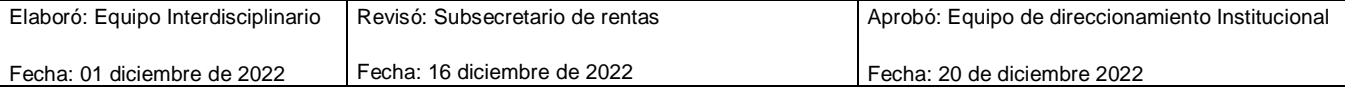

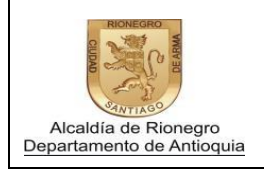

Página 3 de 9

Versión: 0

Para el acceso a la aplicación, ingresar el número de identificación sin digito de verificación junto con su contraseña; una vez ingresada dicha información se procede a dar clic en el botón "Ingresar".

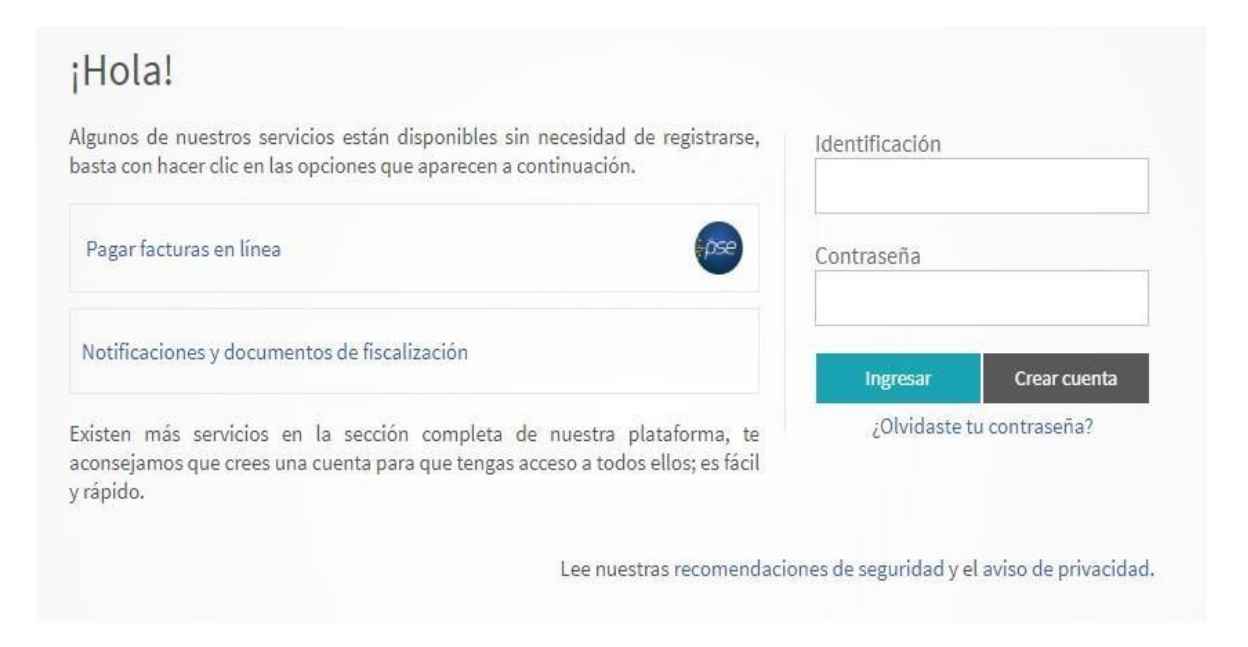

Una vez dado clic en el botón "Ingresar" seleccionar "INFORMACIÓN EXÓGENA".

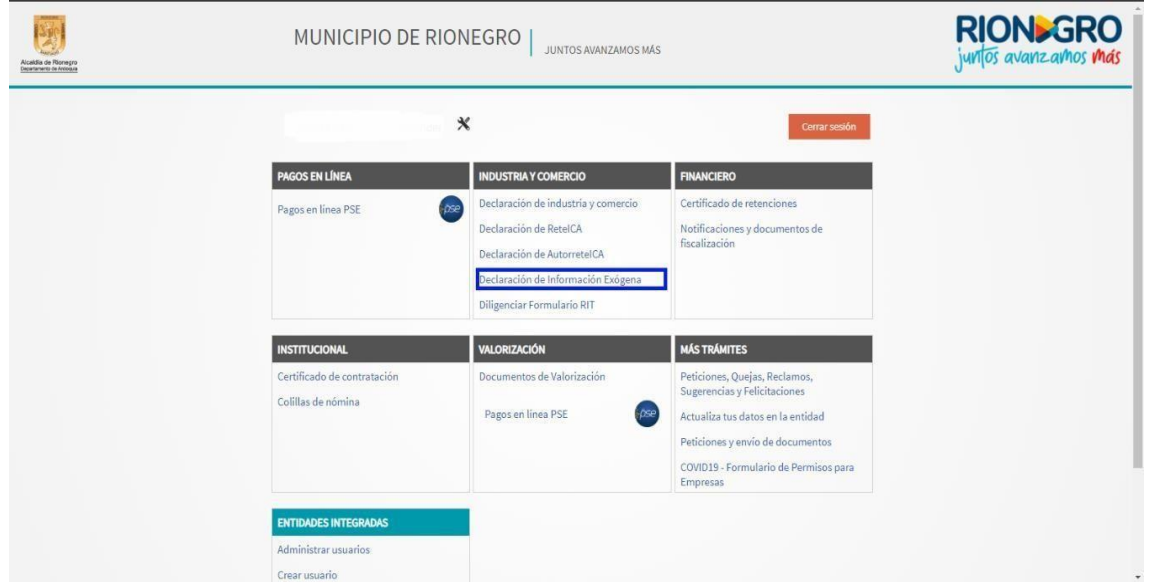

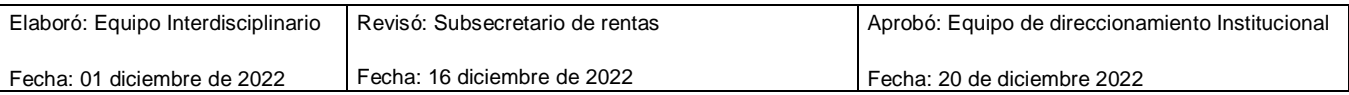

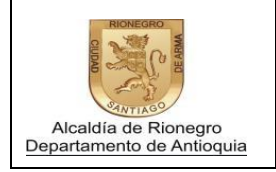

Página 4 de 9

## Seleccionar el Año a declarar y el formato.

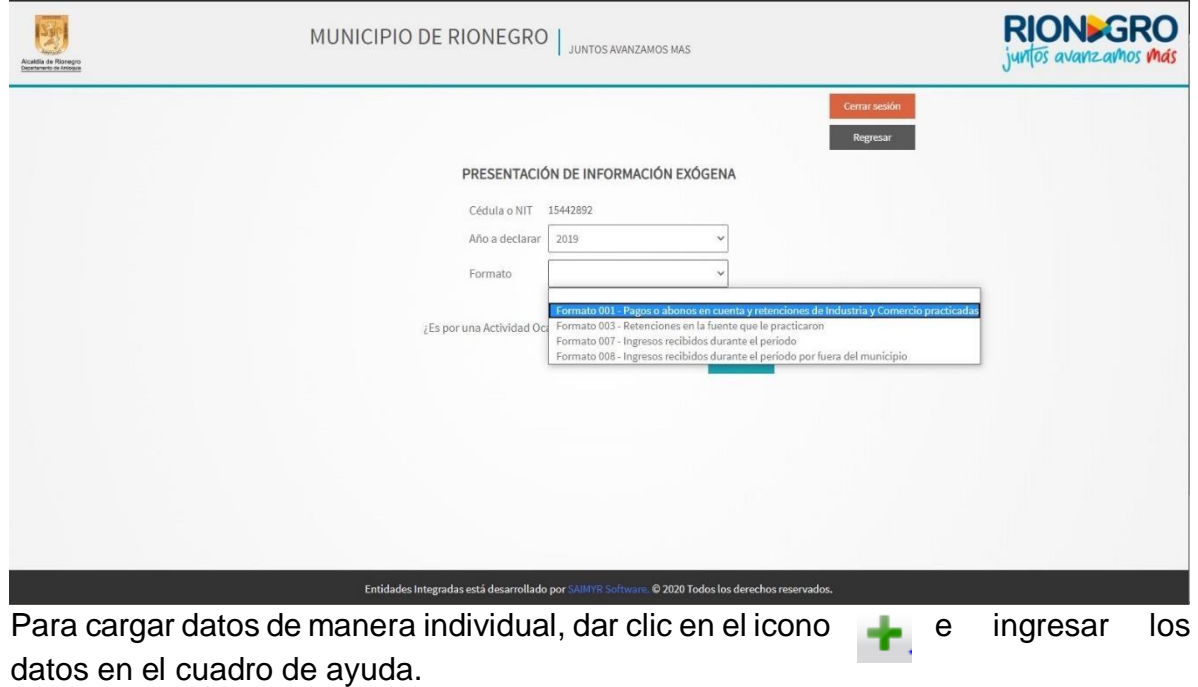

Para eliminar un registro, se debe seleccionar el registro y dar clic en el icono  $\mathbf{X}$ Una vez ingresados los registros de los formatos dar clic en continuar y firmar.

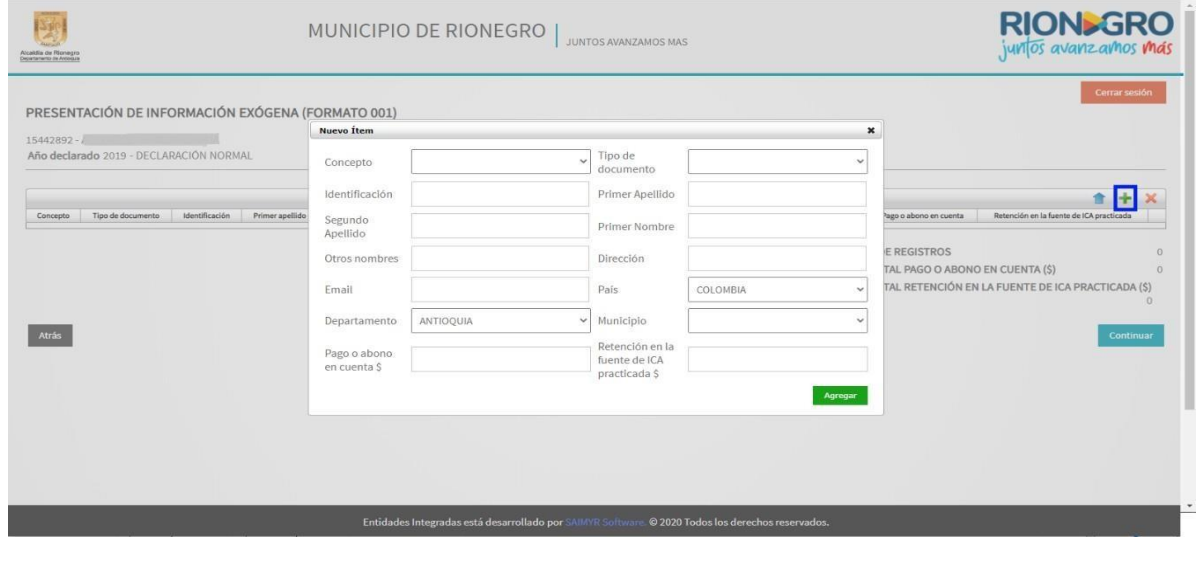

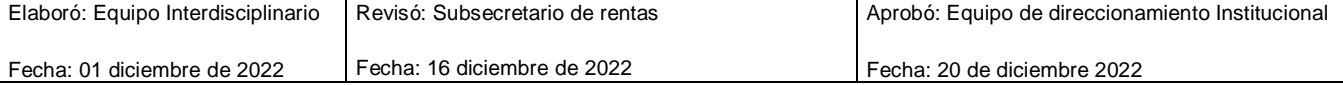

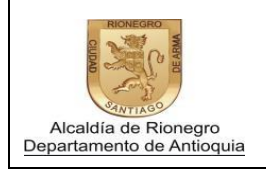

Para cargar los datos en archivo plano, dar clic en el icono y allí en el asistente de importación de datos adjuntar el archivo.

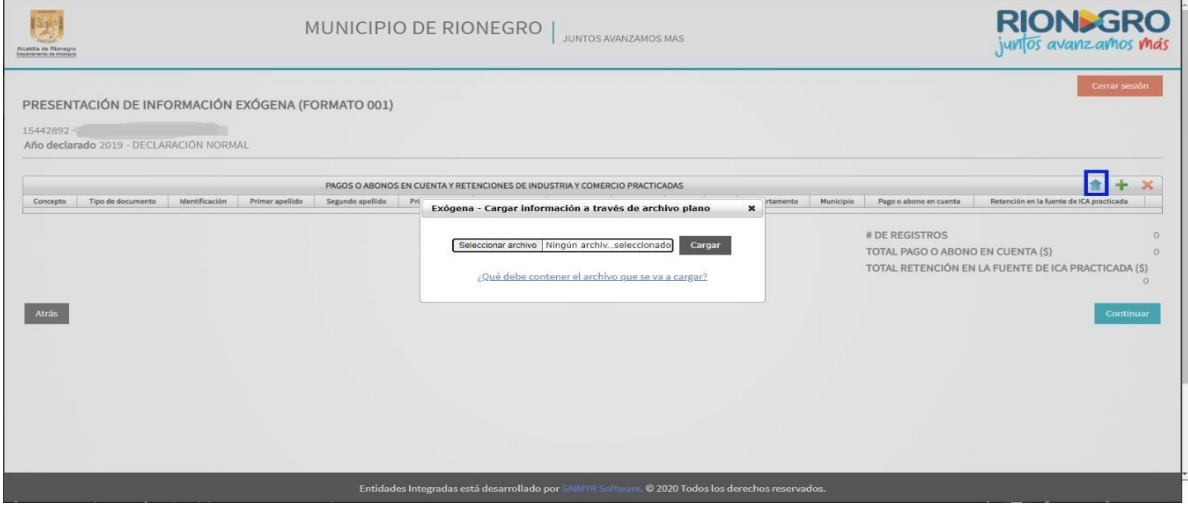

La aplicación permite cargar cada uno de los archivos planos, guardados en formato texto (delimitado por tabulaciones) sin encabezado, los cuales deben contener los siguientes datos y en el orden especificado a continuación:

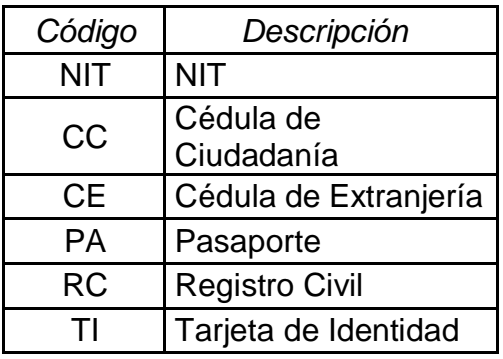

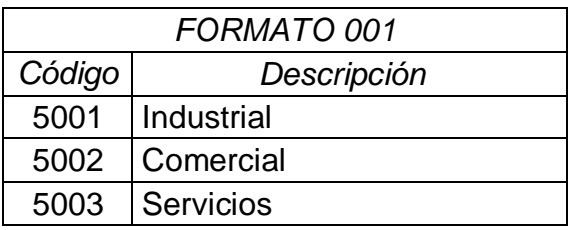

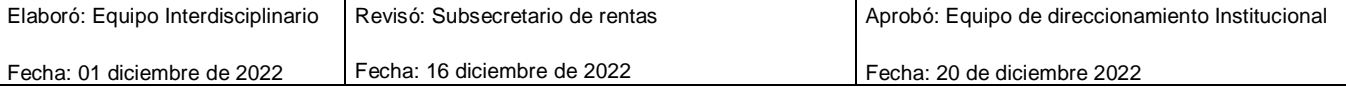

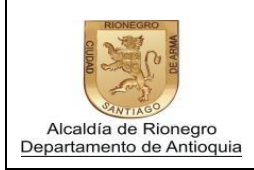

Página 6 de 9

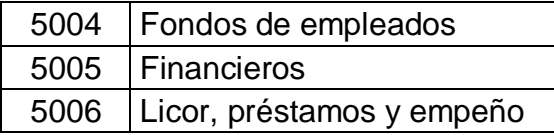

- $\checkmark$  Código del concepto a reportar. Numérico sin puntos ni separadores. (4)
- $\checkmark$  Tipo de documento de la persona o empresa a quién se le practicó retenciónen la fuente. Texto (3)
- $\checkmark$  Identificación de la persona o empresa a quién se le practicó retención en lafuente. Texto (30)
- $\checkmark$  Dígito de verificación la empresa a quién se le practicó retención en la fuente. (Sólo si es el tipo de documento es 'NIT', de lo contrario debe estar vacío) Numérico. (1)
- $\checkmark$  Primer apellido de la persona a quién se le practicó retención en la fuente. (Sí el tipo de documento es 'NIT' debe estar vacío) Texto (20).
- $\checkmark$  Segundo apellido de la persona a quién se le practicó retención en la fuente. (Sí el tipo de documento es 'NIT' debe estar vacío) Texto (20)
- $\checkmark$  Primer nombre de la persona a quién se le practicó retención en la fuente. (Sí el tipo de documento es 'NIT' debe estar vacío) Texto (30)
- $\checkmark$  Otros nombres de la persona a quién se le practicó retención en la fuente. (Sí el tipo de documento es 'NIT' debe estar vacío) Texto (30)
- Razón Social de la empresa a quién se le practicó retención en la fuente. (Sólo si es el tipo de documento es 'NIT', de lo contrario debe estar vacío) Texto (200)
- $\checkmark$  Dirección de la persona o empresa a quién se le practicó retención en la fuente. Texto (200)
- $\checkmark$  Email de la persona o empresa a quién se le practicó retención en la fuente. Texto (100)
- $\checkmark$  Código DIAN del país de la persona o empresa a quién se le practicó retención en la fuente. Texto (3)
- Código DIAN del departamento de la persona o empresa a quién se le practicó retención en la fuente. Texto (2)
- $\checkmark$  Código DIAN del municipio de la persona o empresa a quién se le practicó retención en la fuente. Texto (5)
- $\checkmark$  Valor en pesos COP de Pago o abono en cuenta. Numérico sin puntos ni separadores (14)
- $\checkmark$  Valor en pesos COP de Retención en la fuente de ICA practicada. Numérico sin puntos ni separadores (14)

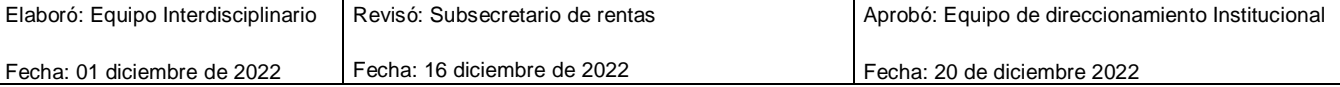

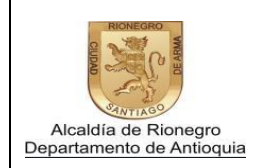

Página 7 de 9

## *FORMATO 003*

- $\checkmark$  Código del concepto a reportar. Numérico sin puntos ni separadores (4)
- $\checkmark$  Tipo de documento de la persona o empresa a quién se le practicó retenciónen la fuente. Texto (3)
- $\checkmark$  Identificación de la persona o empresa a quién se le practicó retención en lafuente. Texto (30)
- $\checkmark$  Dígito de verificación la empresa a quién se le practicó retención en la fuente.(Sólo si es el tipo de documento es 'NIT', de lo contrario debe estar vacío) Numérico (1)
- $\checkmark$  Primer apellido de la persona a quién se le practicó retención en la fuente. (Sí el tipo de documento es 'NIT' debe estar vacío) Texto (20)
- $\checkmark$  Segundo apellido de la persona a quién se le practicó retención en la fuente. (Sí el tipo de documento es 'NIT' debe estar vacío) Texto (20)
- $\checkmark$  Primer nombre de la persona a quién se le practicó retención en la fuente. (Sí el tipo de documento es 'NIT' debe estar vacío) Texto (30)
- $\checkmark$  Otros nombres de la persona a quién se le practicó retención en la fuente. (Sí el tipo de documento es 'NIT' debe estar vacío) Texto (30)
- $\checkmark$  Razón Social de la empresa a quién se le practicó retención en la fuente. (Sólo si es el tipo de documento es 'NIT', de lo contrario debe estar vacío) Texto (200)
- $\checkmark$  Dirección de la persona o empresa a quién se le practicó retención en la fuente. Texto (200)
- $\checkmark$  Email de la persona o empresa a quién se le practicó retención en la fuente. Texto (100)
- $\checkmark$  Código DIAN del departamento de la persona o empresa a quién se le practicó retención en la fuente. Texto (2)
- Código DIAN del municipio de la persona o empresa a quién se le practicó retención en la fuente. Texto (5)
- Valor en pesos COP de Valor acumulado del pago o abono sujeto a retenciónen la fuente de ICA. Numérico sin puntos ni separadores (14)
- $\checkmark$  Valor en pesos COP de Retención en la fuente que le practicaron. Numérico sin puntos ni separadores (14).

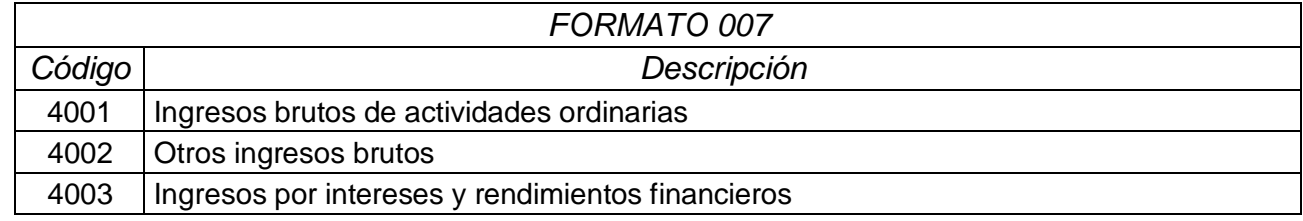

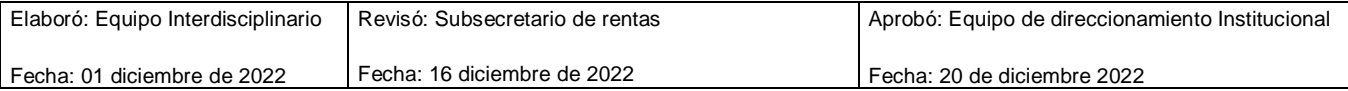

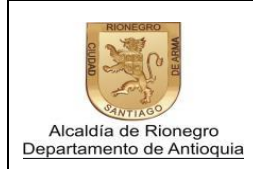

Código: INHAFZ04

Versión: 0

Página 8 de 9

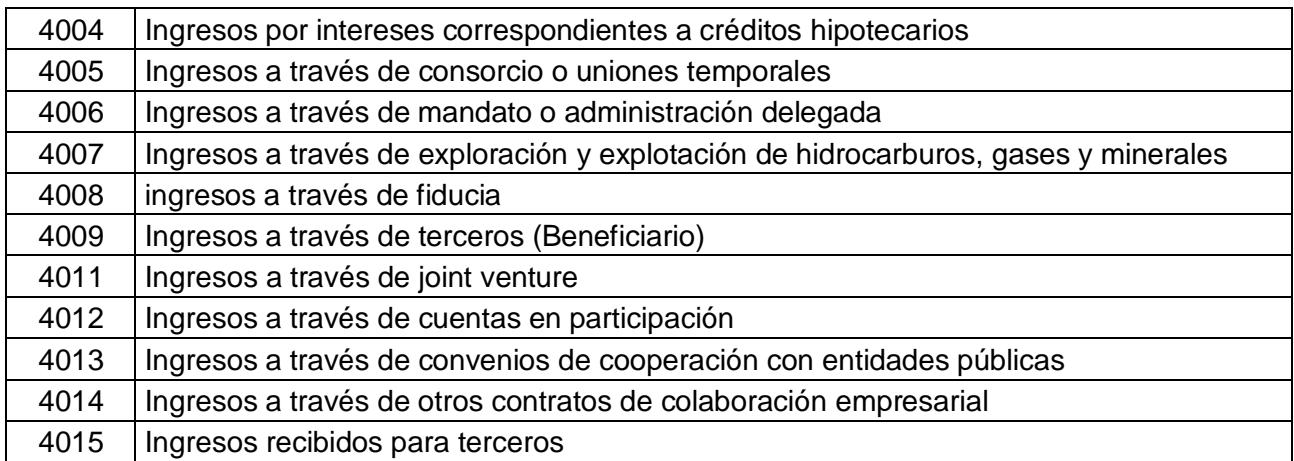

- $\checkmark$  Código del concepto a reportar. Numérico sin puntos ni separadores (4)
- $\checkmark$  Tipo de documento de la persona o empresa de quién se recibieron ingresos por toda cuantía. Texto (3)
- $\checkmark$  Identificación de la persona o empresa de quién se recibieron ingresos por toda cuantía. Texto (30)
- $\checkmark$  Dígito de verificación la empresa de quién se recibieron ingresos por toda cuantía. (Sólo si es el tipo de documento es 'NIT', de lo contrario debe estarvacío) Numérico (1)
- $\checkmark$  Primer apellido de la persona de quién se recibieron ingresos por toda cuantía. (Sí el tipo de documento es 'NIT' debe estar vacío) Texto (20)
- $\checkmark$  Segundo apellido de la persona de quién se recibieron ingresos por toda cuantía. (Sí el tipo de documento es 'NIT' debe estar vacío) Texto (20)
- $\checkmark$  Primer nombre de la persona de quién se recibieron ingresos por toda cuantía. (Sí el tipo de documento es 'NIT' debe estar vacío) Texto (30)
- $\checkmark$  Otros nombres de la persona de quién se recibieron ingresos por toda cuantía. (Sí el tipo de documento es 'NIT' debe estar vacío) Texto (30)
- Razón Social de la empresa de quién se recibieron ingresos por toda cuantía.(Sólo si es el tipo de documento es 'NIT', de lo contrario debe estar vacío) Texto (200)
- Email de la persona o empresa de quién se recibieron ingresos por toda cuantía. Texto (100)
- $\checkmark$  Código DIAN del país de la persona o empresa de quién se recibieron ingresos por toda cuantía. Texto (3)
- Código DIAN del departamento de la persona o empresa de quién serecibieron ingresos por toda cuantía. Texto (2)
- $\checkmark$  Código DIAN del municipio de la persona o empresa de quién se recibieroningresos por toda cuantía. Texto (5)
- $\checkmark$  Valor en pesos COP de Ingresos brutos recibidos por operaciones gravadascon ICA. Numérico sin puntos ni separadores (14)

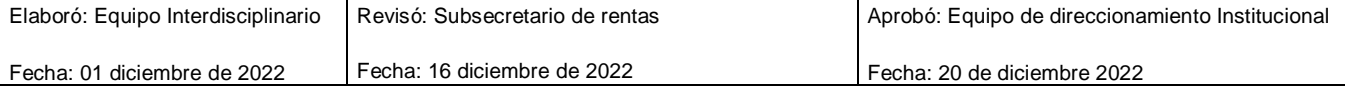

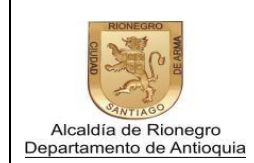

Página 9 de 9

 Valor en pesos COP de Ingresos recibidos a través de terceros. Numéricosin puntos ni separadores (14).

*Nota*: Para las cuantías de ingresos u otros conceptos de los cuales no se tengan datos, se informarán acumulados en un solo registro, con tipo documento NIT, identificación 999999999, digito de verificación 9, razón social y dirección de la empresa informante y correo electrónico [noaplica@hotmail.com](mailto:noaplica@hotmail.com)

Una vez cargado el archivo, el sistema prevalidará los datos importados y alertará si se presenta algún error señalándolo. Como último requisito, se debe firmar electrónicamente el envío de la información por las personas obligadas a firmar la declaración de Industria y Comercio.

Nota: Las personas que vayan a firmar las declaraciones, previamente deben tener una cuenta creada. De no tenerla, seguir las primeras indicaciones de este manualpara proceder a obtenerla.

Una vez enviada la información exógena se puede obtener un cuadro resumen, anunciando el envío correcto de la información y el resultado de los datos cargados,el cual puede ser descargado y guardado el formato PDF.

Cualquier información adicional por favor comunicarse a la línea telefónica 520 40 60 extensiones: 1124 – 1309- 2001 - 2002 – 2003 -2004 – 2005 -2006 y 2008 y consultar la página web [www.rionegro.gov.co.](http://www.rionegro.gov.co/)

Subsecretaría de Rentas Grupo de Fiscalización

"Autorizo el tratamiento de mis datos personales suministrados en el presente documento de acuerdo con las normas aplicables, especialmente la Ley 1581 de 2012 y Decreto 237 de 2018 de la Alcaldía de Rionegro por medio del cual se establece la "Política y Procedimiento para el Tratamiento de Datos Personales".

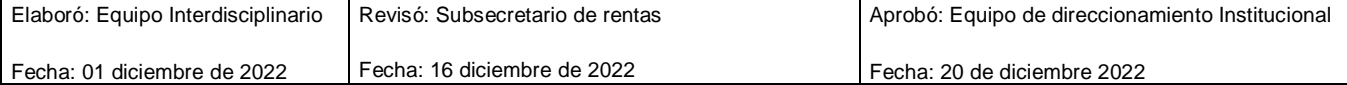